## **МИНИСТЕРСТВО ОБРАЗОВАНИЯ И НАУКИ САМАРСКОЙ ОБЛАСТИ**

**государственное бюджетное профессиональное образовательное учреждение Самарской области «Сызранский политехнический колледж»**

#### **УТВЕРЖДЕНО**

Приказ директора ГБПОУ «СПК» от 25.05.2023 № 106.1-од

# **РАБОЧАЯ ПРОГРАММА УЧЕБНОЙ ДИСЦИПЛИНЫ**

## **ОП.02 ИНЖЕНЕРНАЯ ГРАФИКА**

**общепрофессиональный цикл основной образовательной программы 08.02.09 Монтаж, наладка и эксплуатация оборудования промышленных и гражданских зданий**

### **РАССМОТРЕНО НА ЗАСЕДАНИИ ОДОБРЕНО**

Цикловой комиссии профессионального цикла специальностей/профессий 08.02.09, 13.01.10, 40.02.02, 43.01.09 Протокол заседания цикловой комиссии

Методистом Разиевой Т.С. Экспертное заключение технической экспертизы рабочих программ ООП по специальности 08.02.09 Монтаж, наладка и эксплуатация электрооборудования промышленных и гражданских зданий

от 17.05.2023 № 8 Председатель ЦК Абрамова А.С. от 19.05.2023

## **СОГЛАСОВАНО**

с АО «Тяжмаш» Акт согласования ООП по специальности 08.02.09 Монтаж, наладка и эксплуатация оборудования промышленных и гражданских зданий

от 23.05.2023

Составитель: Стогина С.В., преподаватель ГБПОУ «СПК»

Рабочая программа учебной дисциплины ОП.02 Инженерная графика разработана на основе ФГОС СПО по специальности 08.02.09 Монтаж, наладка и эксплуатация оборудования промышленных и гражданских зданий, утвержденного приказом Министерства образования и науки РФ от «23» января 2018 г. № 44.

Рабочая программа ориентирована на подготовку студентов к выполнению заданий, соответствующих требованиям регионального чемпионата «Молодые профессионалы» по компетенции Электромонтаж требований демонстрационного экзамена по стандартам Ворлдскиллс Россия по компетенции Электромонтаж.

Рабочая программа разработана в соответствии с требованиями к оформлению, установленными в ГБПОУ «СПК».

Содержание программы реализуется в процессе освоения студентами основной образовательной программы по специальности 08.02.09 Монтаж, наладка и эксплуатация оборудования промышленных и гражданских зданий.

# **СОДЕРЖАНИЕ**

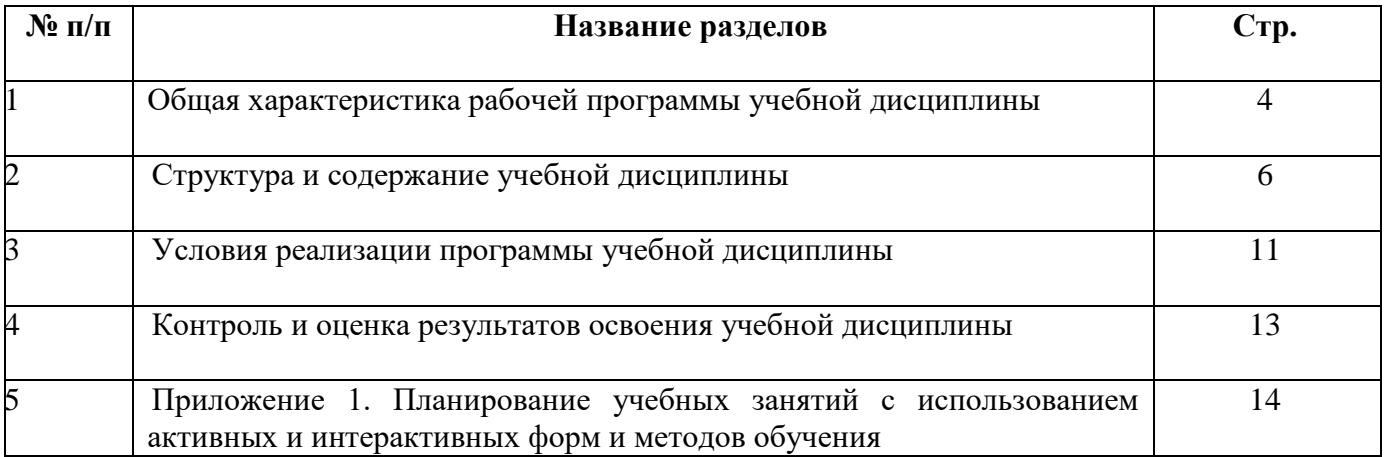

## **1 ОБЩАЯ ХАРАКТЕРИСТИКА РАБОЧЕЙ ПРОГРАММЫ УЧЕБНОЙ ДИСЦИПЛИНЫ**

#### **ОП.02 ИНЖЕНЕРНАЯ ГРАФИКА**

#### **1.1 Область применения программы**

Рабочая программа учебной дисциплины является частью основной образовательной программы (далее – ООП) по специальности 08.02.09 Монтаж, наладка и эксплуатация оборудования промышленных и гражданских зданий базовой подготовки, разработанной в ГБПОУ «СПК».

Рабочая программа учебной дисциплины может быть использована в дополнительном профессиональном образовании и профессиональной подготовке.

Рабочая программа составляется для очной и очной с применением дистанционных образовательных технологий форм обучения*.*

#### **1.2 Место дисциплины в структуре ООП:**

Учебная дисциплина ОП.02 Инженерная графика относится к общепрофессиональному учебному циклу ООП.

#### **1.3 Цели и задачи дисциплины - требования к результатам освоения дисциплины:**

По результатам освоения ОП.02 Инженерная графика у обучающихся должны быть сформированы образовательные результаты в соответствии с ФГОС СПО и ПООП:

#### **уметь:**

читать чертежи и схемы;

 выполнять графические изображения технологического оборудования и технологических схем в ручной и машинной графике.

#### **знать:**

законов, методов и приемов проекционного черчения;

правил оформления текстовых и графических документов;

 требований стандартов Единой системы конструкторской документации (далее - ЕСКД) и Единой системы технологической документации (далее - ЕСТД) к оформлению и составлению чертежей и схем.

Вариативная часть: не предусмотрено.

Содержание дисциплины должно быть ориентировано на подготовку студентов к освоению профессиональных модулей ООП по специальности 08.02.09 Монтаж, наладка и эксплуатация оборудования промышленных и гражданских зданий и овладению профессиональными компетенциями:

 ПК 1.1. Организовывать и осуществлять эксплуатацию электроустановок промышленных и гражданских зданий.

 ПК 1.3. Организовывать и производить ремонт электроустановок промышленных и гражданских зданий.

 ПК 2.1. Организовывать и производить монтаж силового электрооборудования промышленных и гражданских зданий с соблюдением технологической последовательности.

 ПК 2.2. Организовывать и производить монтаж осветительного электрооборудования промышленных и гражданских зданий с соблюдением технологической последовательности.

 ПК 2.4. Участвовать в проектировании силового и осветительного электрооборудования.

ПК 3.4. Участвовать в проектировании электрических сетей.

В процессе освоения учебной дисциплины студенты должны овладеть общими компетенциями (ОК):

 ОК 01 Выбирать способы решения задач профессиональной деятельности применительно к различным контекстам.

 ОК 02 Использовать современные средства поиска, анализа и интерпретации информации и информационные технологии для выполнения задач профессиональной деятельности.

 ОК 03 Планировать и реализовывать собственное профессиональное и личностное развитие, предпринимательскую деятельность в профессиональной сфере, использовать знания по финансовой грамотности в различных жизненных ситуациях.

 ОК 09 Пользоваться профессиональной документацией на государственном и иностранном языках.

#### **1.4 Количество часов на освоение программы учебной дисциплины:**

максимальной учебной нагрузки студента – 70 часов, в том числе:

обязательной аудиторной учебной нагрузки студента – 66 часов;

самостоятельной работы студента – 4 часа.

# **2 СТРУКТУРА И СОДЕРЖАНИЕ УЧЕБНОЙ ДИСЦИПЛИНЫ**

# **2.1 Объем учебной дисциплины и виды учебной работы**

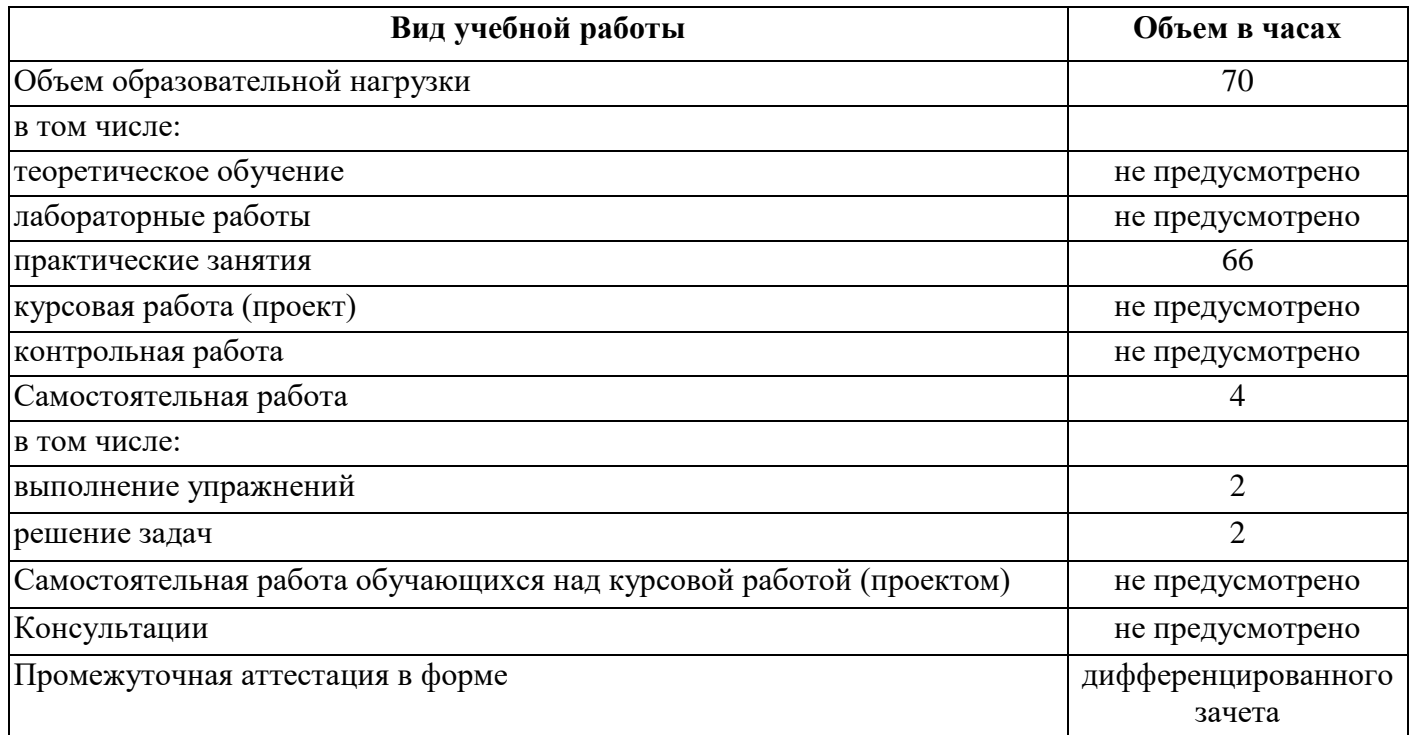

# **2.2 Тематический план и содержание учебной дисциплины**

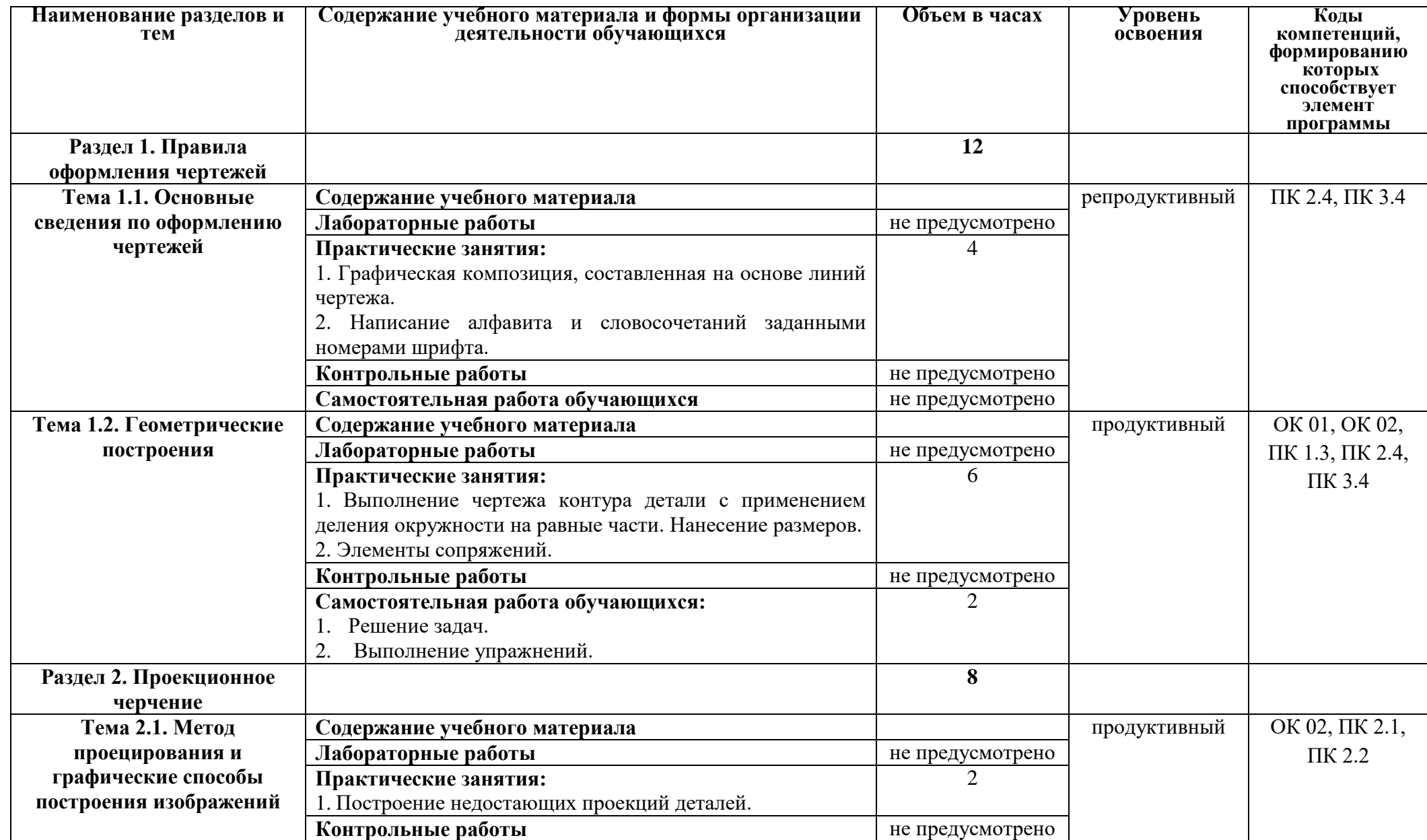

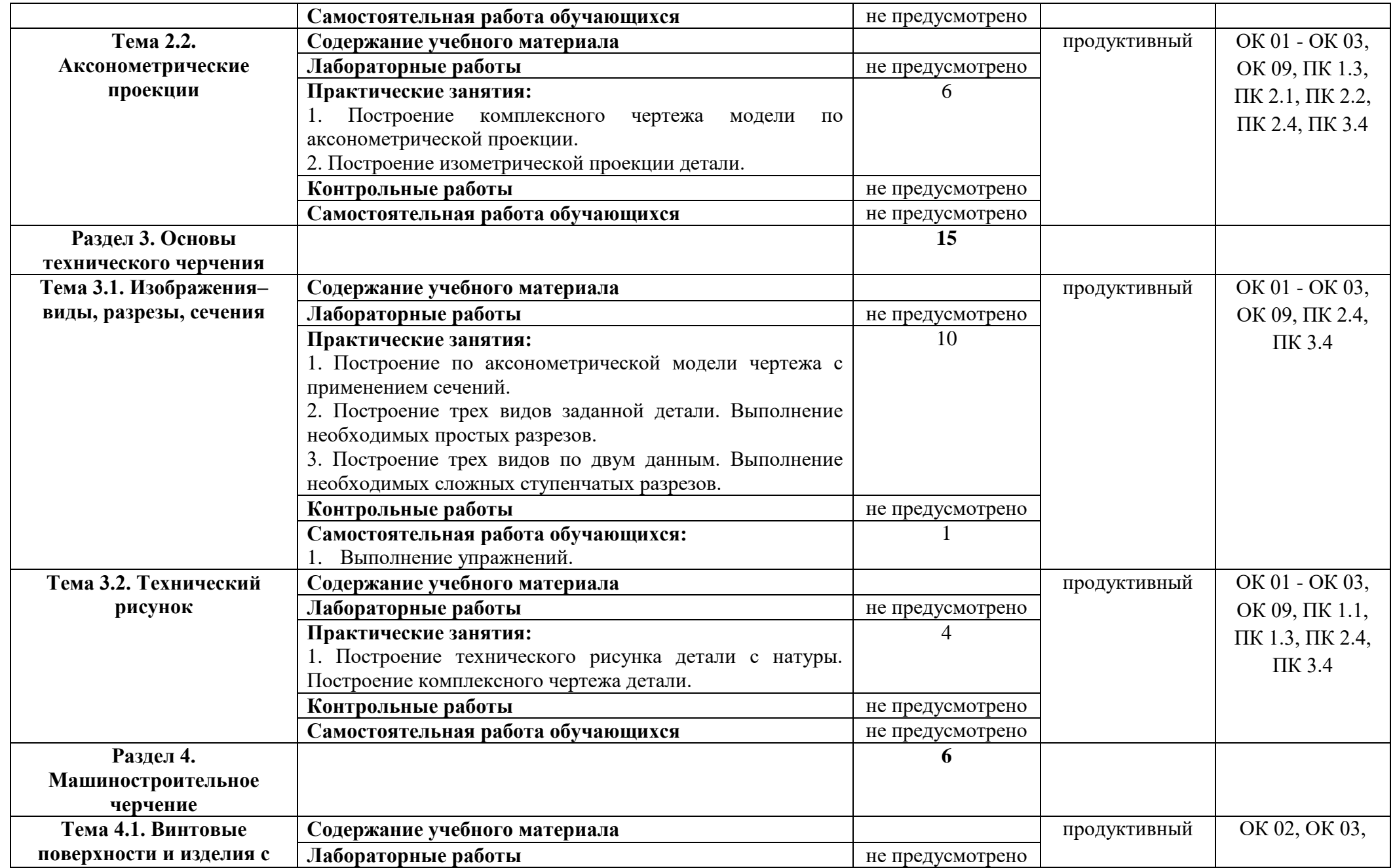

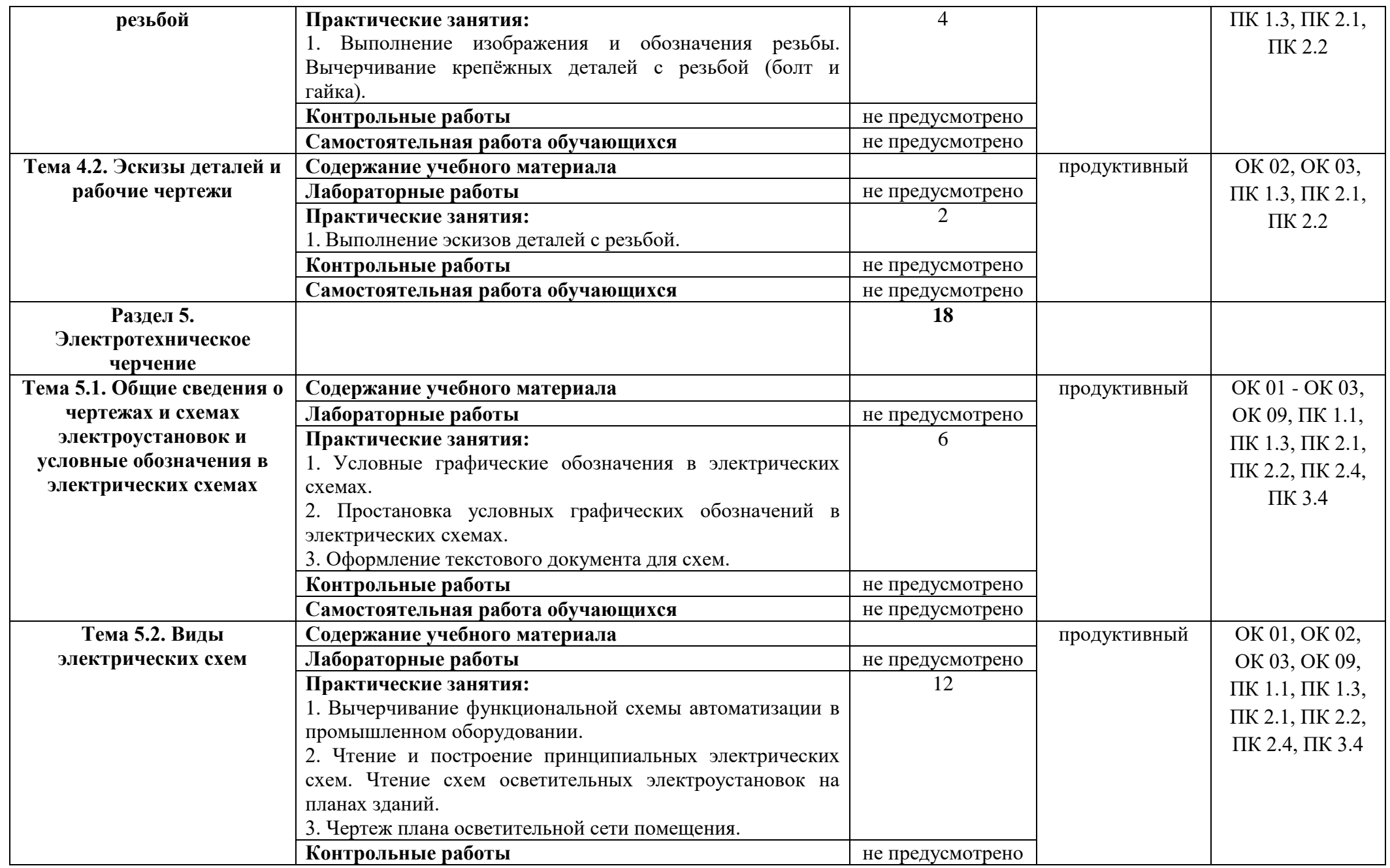

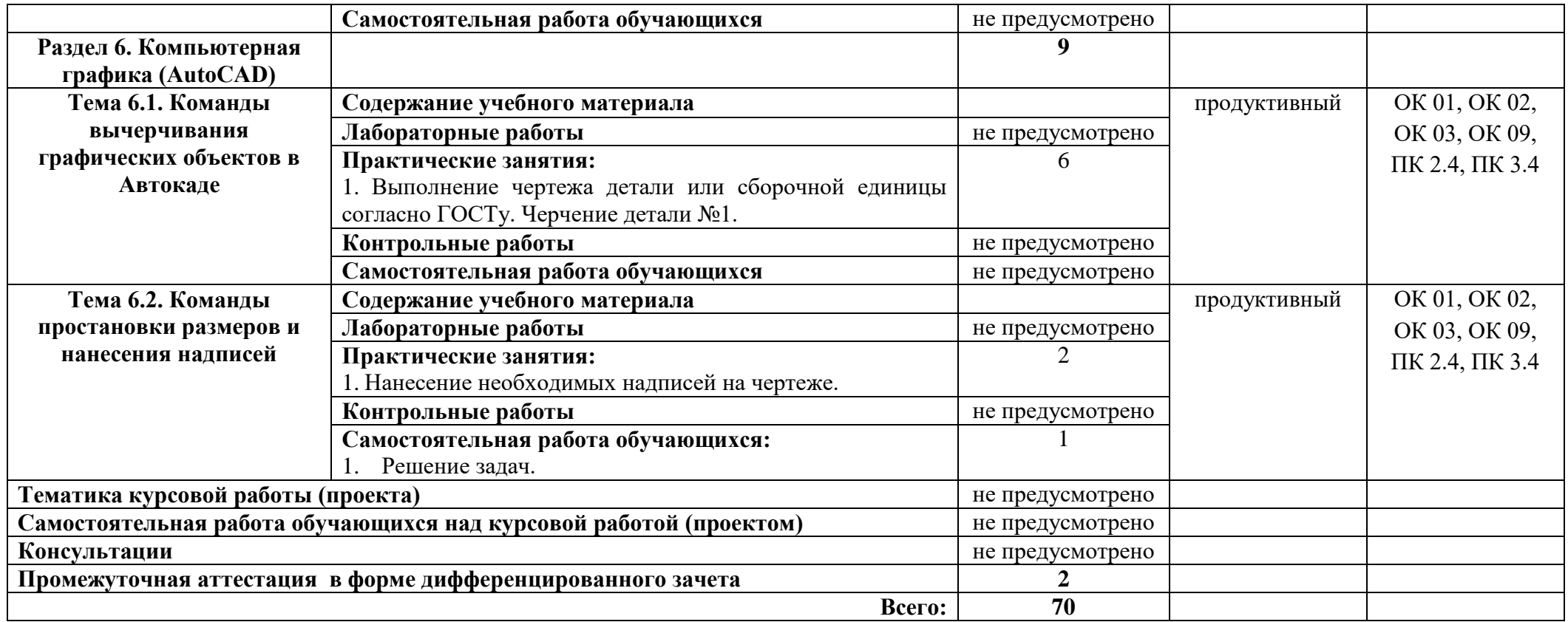

### **3 УСЛОВИЯ РЕАЛИЗАЦИИ ПРОГРАММЫ УЧЕБНОЙ ДИСЦИПЛИНЫ**

#### **3.1 Для реализации программы учебной дисциплины должны быть предусмотрены следующие специальные помещения:**

Кабинет «Инженерная графика», оснащенный

оборудованием:

 автоматизированное рабочее место преподавателя и рабочие места обучающихся;

комплект учебно-наглядных пособий по правилам оформления чертежей;

 комплект учебно-наглядных пособий по правилам черчения электрических схем;

инструменты для выполнения чертежей на доске;

демонстрационные модели деталей;

раздаточные модели для эскизирования;

техническими средствами обучения:

 компьютеры с лицензионным программным обеспечением и специализированными программами;

мультимедиапроектор, экран.

#### **3.2 Информационное обеспечение реализации программы**.

Для реализации программы библиотечный фонд образовательной организации должен иметь печатные и/или электронные образовательные и информационные ресурсы, рекомендуемые для использования в образовательном процессе.

#### **3.2.1. Печатные издания:**

1. ГОСТ 2.109-73 Единая система конструкторской документации (ЕСКД). Основные требования к чертежам (с Изменениями № 1-11).

2. ГОСТ 21.502 - 2016 Система проектной документации для строительства.

3. Ганенко А.П., Лапсарь М.И. Оформление текстовых и графических материалов при подготовке дипломных проектов, курсовых и письменных экзаменационных работ. (11-е изд. стер.) -. М.: Академия, 2016.

4. Кувшинов Н.С., Скоцкая Т.Н. Инженерная и компьютерная графика: учебник - М.: КноРус, 2017.

5. Муравьев С.Н. , Пуйческу Ф.И. , Чванова Н.А. Инженерная графика:учебник/ (2-е изд. стер.) - М.: Академия, 2017.

#### **3.2.2. Электронные издания (электронные ресурсы):**

1. Информационный портал. (Режим доступа): URL: http://www.ukrembrk.com/map/ Выполнение чертежей Техническое черчение (дата обращения: 16.11.2018).

2. Информационный портал. (Режим доступа): URL: http://cherch.ru Онлайн учебник – черчение (дата обращения: 16.11.2018).

3. Информационный портал. (Режим доступа): URL: http://elektroshema.ru Электричество и схемы. (дата обращения: 16.11.2018).

4. Информационный портал. (Режим доступа): URL:

http://www.axwap.com/kipia/docs/gost-21-404-85/gost-21-404- 85.htm ГОСТ 21.404-85 Обозначения условные приборов и средств автоматизации в схемах (дата обращения: 16.11.2018).

#### **3.2.3 Дополнительные источники:**

1. Боголюбов С.К. Черчение: учебник для средних специальных учебных заведений. - М.: Альянс, 2017.

2. Боголюбов С.К. Задачник по черчению: для техникумов. - М.: Альянс, 2017.

3. Боголюбов С.К. Индивидуальные задания по курсу черчения: Уч. пособие для техникумов - М.: Альянс, 2015.

4. Чекмарев А.А. Инженерная графика 13-е изд., испр. и доп. Учебник для СПО - М.: Юрайт, 2018.

5. Чудесенко, В.Ф. Начертательная геометрия. Инженерная графика. Интернет-тестирование базовых знаний: Учебное пособие. - СПб.: Лань П, 2016.

## **4 КОНТРОЛЬ И ОЦЕНКА РЕЗУЛЬТАТОВ ОСВОЕНИЯ УЧЕБНОЙ ДИСЦИПЛИНЫ**

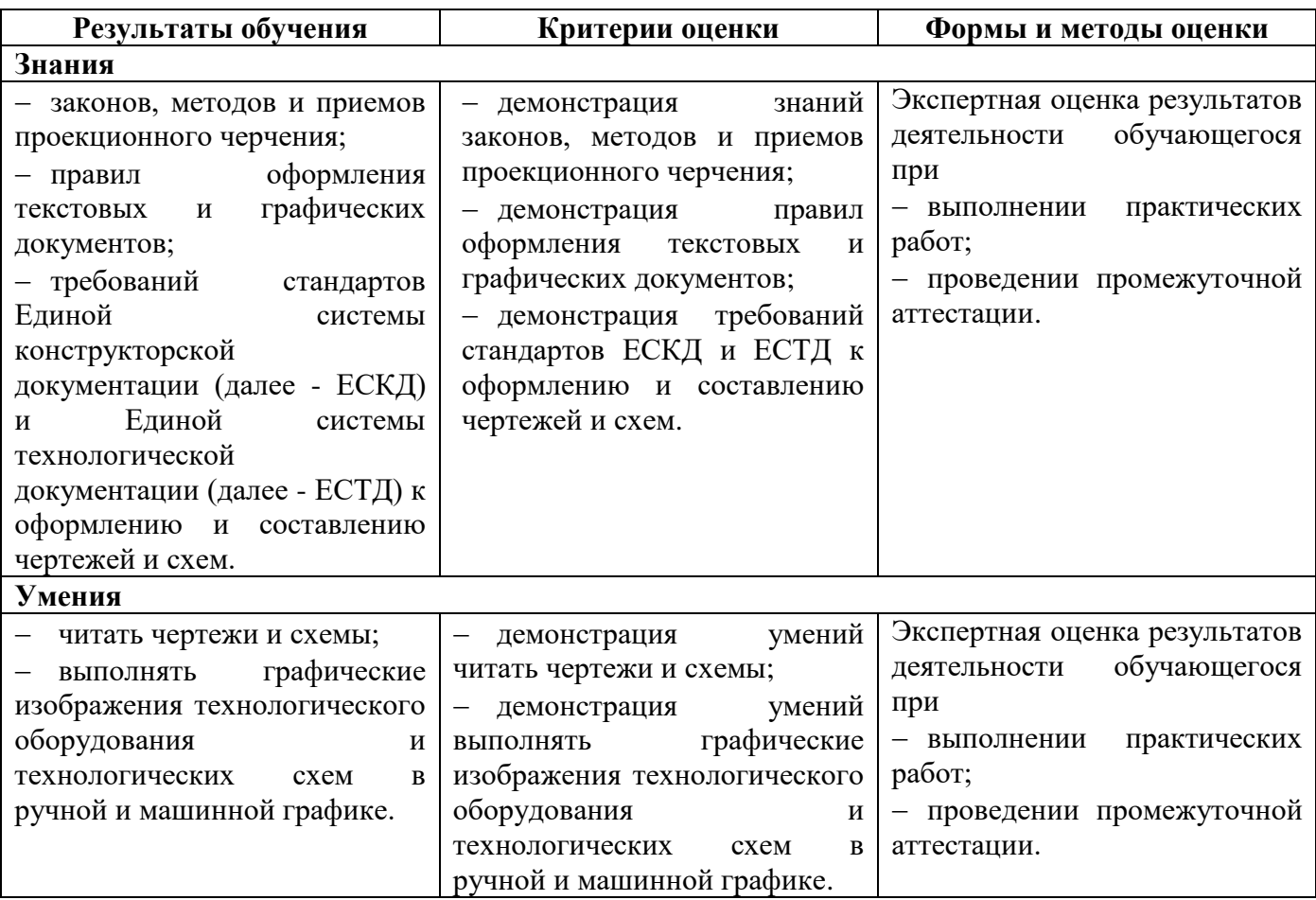

# **ПЛАНИРОВАНИЕ УЧЕБНЫХ ЗАНЯТИЙ С ИСПОЛЬЗОВАНИЕМ АКТИВНЫХ И ИНТЕРАКТИВНЫХ ФОРМ И МЕТОДОВ ОБУЧЕНИЯ**

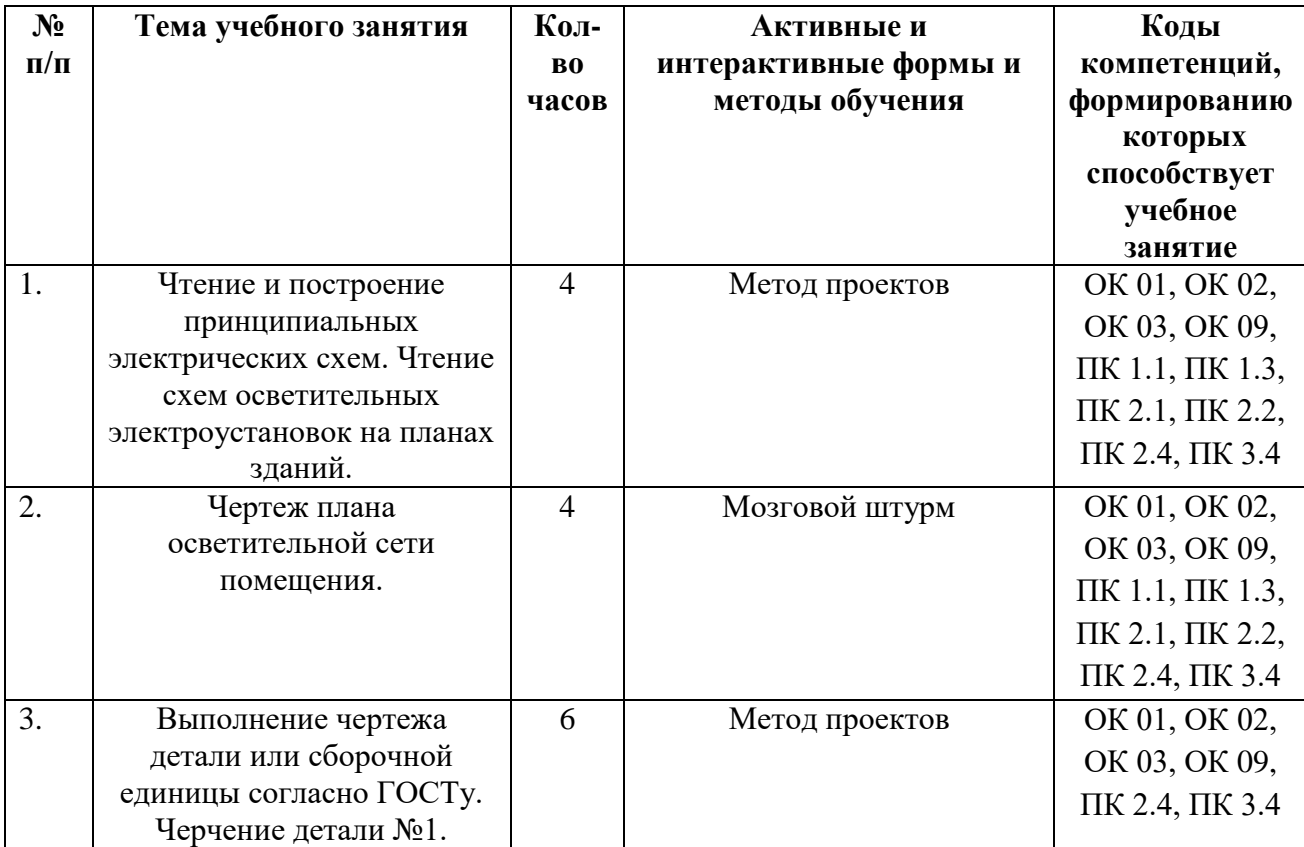

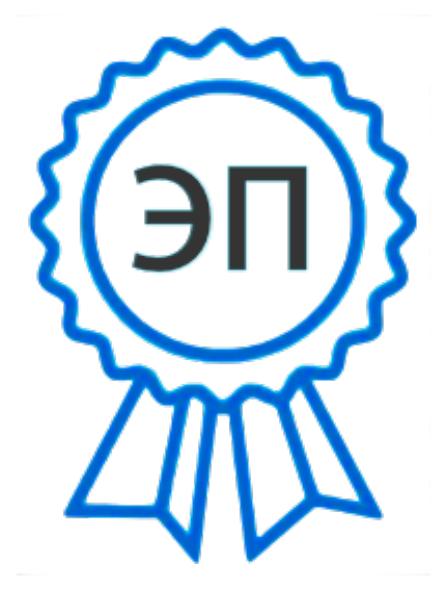

C=RU, O=ГБПОУ СПК, CN=Шиляева О.Н., E=spc\_szr@samara.edu.ru 00823eeef32dc7c1bf 2023.05.30 11:25:04+04'00'